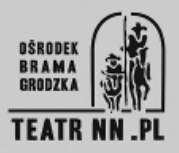

# **KRZYSZTOF ANIN KUZKO**

**ur. 1956**

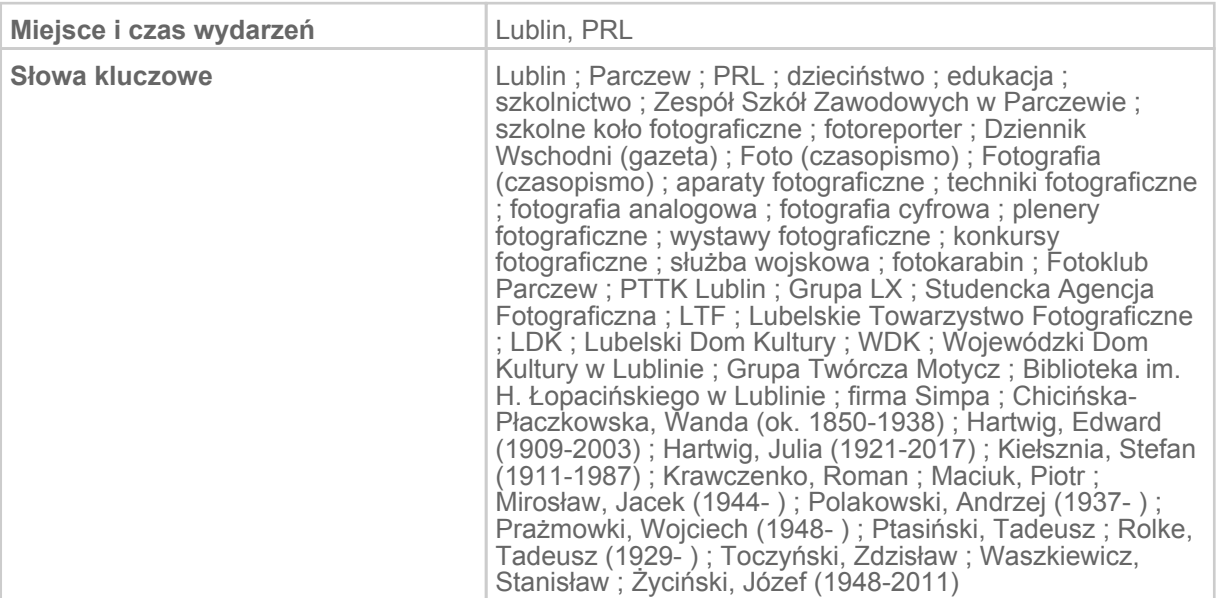

#### 001 Fotografią zacząłem się interesować w szkole podstawowej

[Urodziłem się] 16 września 1956 [roku w] miejscowości Rudno koło Radzynia Podlaskiego, powiat Parczew, województwo lubelskie. Później była Biała Podlaska. A od 1980 roku pracuję i mieszkam w Lublinie. Fotografią zacząłem się [interesować] w szkole podstawowej, w 1965 czy 1966 roku. To był naprawdę zbieg okoliczności. Wtedy zobaczyłem proces powstawania obrazów w kuwecie nauczyciela. Rano, [kiedy] przyszliśmy do szkoły, w naszej klasie suszyły się zdjęcia. To była prywatna pracownia. [Wówczas] na wsi dopiero pierwsza. [Ponieważ] nie [zainstalowano jeszcze] wodociągów, [to ten nauczyciel] wykorzystywał [klasę], żeby płukać i wieczorami przynosił [do] szkoły swój powiększalnik i coś tam robił, suszył… Zaprosił kilkoro uczniów i zobaczyliśmy proces powstawania obrazu przy czerwonym świetle. I na tym się skończyło, bo nie było koła fotograficznego. I wtedy to mnie zafascynowało, wciągnęło. [Ale] do realizacji [mojej nowej pasji] upłynęło kilka lat. Dopiero w szkole średniej (to było technikum mechaniczne) w Parczewie [poznałem] fantastycznego kolegę w klasie, który miał doświadczenia z koła fotograficznego ze

swojej szkoły podstawowej w Wisznicach. [Powiedział], że trzeba poprosić dyrektora, żeby coś zorganizował. Dyrektor Henryk Szych był fantastycznym człowiekiem. (Zresztą –wbrew pozorom –[to] były fantastyczne czasy.) Poszliśmy do [niego] we trzech z propozycją. On [powiedział]: "Dobrze" Wezwał mnie [po] trzech dniach i [oznajmił]: "Ustaliliśmy na radzie pedagogicznej, że pan Stanisław będzie się opiekował kołem. Przeprowadziłem rozmowę z instruktorem fotografii. On do was przyjdzie i wspólnie ustalicie jakieś zakupy" Złożył szybko zamówienie do Fotooptyki do Lublina i chyba po dwóch tygodniach przyjechał powiększalnik, aparat [oraz] troszkę chemii. [Ponadto] wskazał nam pomieszczenie (czyli starą ubikację na ostatnim piętrze budynku), które mogliśmy zaadaptować na ciemnię fotograficzną. [Po] trzech popołudniach i nocach już oczyściliśmy [to miejsce] i przygotowaliśmy [je] do pracy. I tak [w szkole] to się zaczęło na dobre.

[Ten nauczyciel nauczał] jeden z przedmiotów technicznych. On od nas się uczył fotografii. Po prostu miał się nami opiekować. Ale my mieliśmy piękną swobodę. [Każdy] z nas szedł do ciemni [wtedy], kiedy chciał. Mieliśmy tylko dwa aparaty –Start i szkolną Zorkę. [Organizowano również] zajęcia z instruktorem. To był doświadczony fotograf ze spółdzielni Zorza. Bardzo dużo się od niego dowiedziałem [pod względem] technicznym. Przynosił nawet Praktikę, jak jeszcze nie wszyscy mieli aparaty. I my już wychodziliśmy, żeby robić coś innego.

## 002 Stanisław Waszkiewicz –uważam go za swojego nauczyciela

Później [działałem w] fotoklubie przy spółdzielni mieszkaniowej w Parczewie. Tam [miałem] kontakt z instruktorem Stanisławem Waszkiewiczem (on był już instruktorem pierwszej kategorii). Uważam [go] za swojego nauczyciela. Wprowadził mnie w troszkę inny świat fotografii. Kontakt i dyskusje [z nim] były chyba najbardziej owocne. Prawdziwe rozmowy o fotografii. Po dziś dzień [to] owocuje. [Nadal] się [ze sobą] przyjaźnimy.

W tej całej mojej samoedukacji fotograficznej najpiękniejszy moment był [wtedy, kiedy] Staszek Waszkiewicz pokazał, jak się wywołuje slajdy. To był najpiękniejszy proces. Czyli w ciemni wkładamy naświetlony slajd do puszki. Pierwsza kąpiel –wywoływanie czarno-białe. Przerywanie. Wyjmujemy film, wkładamy do wody. Tysiącwatowa żarówka. Naświetlanie. Później zalewamy barwnym wywoływaczem. To jest biała taśma jakby polana mlekiem. Cały czas to chłodzimy –jednocześnie naświetlanie i chłodzenie, czyli przekręcanie w wodzie. I powolutku wyłaniają się rysy: szerokość klatki, długość, a później obraz. Chyba najbardziej genialne [jest] to, że najpierw się pojawia coś czarno-białego, a później, [po] kolejnej kąpieli, już mamy piękne barwne slajdy. Mam jeszcze kilka slajdów z tamtego okresu. Nie uległy żadnej destrukcji. Tak że piękna rzecz.

# 003 Udział w konkursach fotograficznych

W szkole organizowaliśmy pierwsze wewnętrzne konkursy na szkolne gazetki. A

[będąc członkiem] fotoklubu, [zacząłem] startować w konkursach i wystawach ogólnopolskich. W tamtych czasach [dużą] popularnością [cieszyły się] ogólnopolskie przeglądy twórczości amatorskiej spółdzielni mieszkaniowej. Wtedy, pamiętam, wysłałem na przegląd do Gdańska pierwsze slajdy, jakie w ogóle wykonałem. Po dwóch tygodniach przyszło zaproszenie, bo zaklasyfikowano [do konkursu] jedną [moją] pracę. Więc ja –piętnasto- czy szesnastolatek –wsiadam w Parczewie do Włóczęgi Północy i jadę dwadzieścia godzin pociągiem. [W Gdańsku] spotkałem się z [tymi], którzy byli w jury [oraz z] uznanymi ludźmi, którzy później zostali fotografikami. To była trzydniowa impreza. Fantastyczna rzecz. Fantastyczne wspomnienia.

Brałem udział również w kolejnych [przeglądach], jak jeździłem do Lublina. Tam [zaplanowano] zjazd do kopalni miedzi. W sobotę miał być zjazd, a w czwartek wieczorem było jakieś lekkie tąpnięcie. Nikt nie zginął, [obyło się bez] tragedii, ale obcym już nie zezwolono zjeżdżać. I tak to trwało.

#### 004 Przez moją pasję fotograficzną służbę wojskową odbywałem w lotnictwie

Przez moją pasję fotograficzną służbę wojskową odbywałem w lotnictwie. Wiadomo, za człowiekiem idą wszędzie różne kartoteki. I było: "Aha, pasja –fotografia. To będziesz miał specjalność –uzbrojenie lotnicze" A w zakresie obowiązków mechaników uzbrojenia lotniczego [była] obsługa fotokarabinu. To jest [urządzenie] rejestrujące celność strzałów. Aparat fotograficzny sprzężony z karabinem tym samym spustem. Pilot naciska spust strzelania i [wtedy] się włącza fotokarabin. Trzeba było załadować filmy z aparatu, od czasu do czasu rozbroić aparat i włożyć wielki aparat fotograficzny. Działką wyjmowaliśmy uzbrojenie i w to miejsce szła [ogromna] klisza.

[Kiedy] samolot wylądował, [należało] wyjąć kasetę i przekazać [ją] do laboratorium. Laboratorium się mieściło w samochodzie Star 166. [Obecnie] nie ma już ani jednego egzemplarza [tego pojazdu]. Wszystko zostało pocięte, skasowane. [Nie zachowało się] nawet [nic do] celów muzealnych. Tego typu samochód [miał] pełne wyposażenie ciemni. Wszystko było. Stawało się i podłączało do wodociągu. Jeżeli [się taki znajdował] w pobliżu. Jeżeli nie, to [Star] miał wystarczającą ilość wody, żeby wywołać filmy. Bo filmy wywoływało się natychmiast. [Robił to] szeregowiec. I szeregowiec wystawiał oceny pułkownikom, generałom… Fajnie.

#### 005 Aparat jest dla mnie prowokatorem rozmowy i poznawania drugiego człowieka

[Dzięki] mojej pasji [do] fotografii [mam] fantastyczne wspomnienia. [Poza tym fotografia] spowodowała [również] to, że poznałem mnóstwo, mnóstwo ludzi. Po moich doświadczeniach czterdziestu trzech lat nauki fotografii moim chlebem jest to, że aparat służy mi nie tylko do robienia zdjęć. Dla mnie aparat jest prowokatorem rozmowy i poznawania drugiego człowieka. Ale do tego trzeba dodać jakąś wiedzę z tej dziedziny (przede wszystkim książki –dużo, dużo czytania) i chęć rozmowy z drugim człowiekiem. Zawsze rozmowa. Wielokrotnie nie wykonałem zdjęcia, nie

sportretowałem drugiej osoby, bo wciągnąłem się w rozmowę. Już nie [było] czasu na sfotografowanie. Aparat spowodował też [to, że poznałem] ogromną masę znanych ludzi. Chwalę to sobie.

Wszystko trzeba fotografować, bo [niekiedy] trzeba mieć różne rzeczy, chociażby do ilustracji książkowych, albumowych. [Ale] od początku, od małego –od kiedy w to wszystko wszedłem –ciągnęło mnie fotografowanie przede wszystkim ludzi. Czasami [uwieczniałem] przyrodę.

W fotografii trzeba na coś spojrzeć w [taki] sposób, żeby to dobrze sfotografować. [Potrzeba] trochę doświadczenia, [żeby odpowiednio] podejść do tematu, różnej wiedzy, a może i takiego podglądactwa. Ja na różnych imprezach sobie siedzę i obserwuję. Znajdę coś, ale [tego] nie pokazuję, bo wielokrotnie coś wyjdzie nie tak. [To są] tak zwane fotografie paparazzi (ja [je tak] określam). Czyli jak ktoś ma minę nie taką czy coś.

## 006 Praca jako instruktor koła fotograficznego

Po wojsku osiadłem w Lublinie. Praca, założenie rodziny… Wtedy fotografia odeszła na bok. Ale w 1984 lub 1985 roku (już dokładnie nie pamiętam) poszedłem na spotkanie LTF-u [Lubelskie Towarzystwo Fotograficzne –red.]. Po jakimś czasie zostałem członkiem [tej organizacji]. W tamtym czasie towarzystwo było taką enklawą –grupą miejscowych [fotografów] doświadczonych w różny sposób, powiązanych z nagrodami. Wystawa doroczna [wówczas] była zamknięta. To się nie odbywało tak jak teraz. [To działało na zasadzie]: owszem, przyjdźcie, pomóżcie powiesić, ale wy jeszcze poczekajcie. I tak się to odbywało.

Dzięki Piotrowi Maciukowi, który wówczas był prezesem, zacząłem pracę w szkole zawodowej Elektromontażu na [ulicy] Diamentowej, na malutki fragment etatu, jako instruktor fotografii koła fotograficznego. [Pracowałem] tam bodajże do 1992 roku. Później te wszystkie koła zainteresowań w szkołach pokasowano, polikwidowano.

Bardzo miło wspominam ten okres. Dlatego że kilku uczniów zaraziłem [fotografią. I to] do tego stopnia, że oni również zaczęli brać udział w konkursach. W tamtych czasach między innymi [organizowano] (ostatnio [go] wznowiono) przegląd dla młodzieży szkolnej w Białymstoku. To był wyjątkowy konkurs, jedyny [tego typu]. Później, już w XXI wieku, czyli po 2000 roku, przez kilka lat pod tym względem dosyć aktywnie działał Koszalin. Odnosili [tam] sukcesy uczniowie z lubelskich pracowni [fotograficznych] młodzieżowych domów kultury. Tam [urządzano] konkurs fotografii muzealnej. [To było] coś związane z zabytkami, eksponatami, muzeami, z wnętrzami muzeów. [Organizowano] też trzydniowe warsztaty dla laureatów –dla tych, którym zaklasyfikowano prace do wystawy. Te wszystkie konkursy zawsze się kończyły pięknymi katalogami.

# 007 Miesięcznik "Foto"–zawsze na bieżąco śledziłem to, co się dzieje w fotografii

W 1975 roku ukazał się miesięcznik "Foto" [Wcześniej wydawano] miesięcznik

"Fotografia" Później tytuł [tego czasopisma] przekształcić się w "Kwartalnik" [Potem] była przerwa i w 1975 roku zaczęło się ukazywać "Foto" I jeden [egzemplarz] czy dwa egzemplarze docierały do Parczewa. Ja mieszkałem [wtedy] częściowo w samym Parczewie, ale w okresie wczesnowiosennym i wiosennym (do wakacji) do szkoły dojeżdżałem rowerem dziewięć kilometrów. A w wakacje wsiadałem [na] rower i jechałem kupić [nowy] numer "Foto" Nikt mnie nie uprzedził. Ja zawsze na bieżąco śledziłem [to], co się dzieje w polskiej fotografii. Wtedy po raz pierwszy zetknąłem się z Edwardem Hartwigiem.

W tamtym czasie w każdym numerze prezentowano sylwetkę jednego z nowych członków Związku Polskich Artystów Fotografików. Pamiętam [Witolda] Krymarysa z Łodzi. Później spotkałem się z tym nazwiskiem, penetrując historię fotografii lubelskiej –Wojewódzki Dom Kultury, Lubelskie Towarzystwo Fotograficzne, Fotoklub "Zamek"... [Wtedy] się [dowiedziałem], że on przyjeżdżał do Lublina. W tym roku, w styczniu, miałem wystawę w Łodzi. Po wernisażu [było] sporo ludzi. Jak ktoś się przedstawiał, to znałem niektórych z różnych informacji medialnych, ich nagród. Jeden [człowiek] podszedł [do mnie] i [powiedział]: "Później sobie porozmawiamy" [Odparłem]: "Bardzo chętnie" Poszliśmy do drugiej galerii na inną wystawę. Tam usiedliśmy przy piwie. [Powiedziałem mu]: "Wiesz co, ja o tobie czytałem w 1975 roku, a teraz cię poznałem" On [odparł]: "No, tak było"

## 008 Współpraca z "Dziennikiem Wschodnim"

[Kiedy] przyszły przemiany (1988, 1989 [rok]), działalność [Lubelskiego] Towarzystwa [Fotograficznego] zanikła prawie na dziesięć lat. W tym czasie zacząłem robić zupełnie coś innego. Przez przypadek [rozpocząłem] współpracę z lubelską prasą. [Od] 1995 do 2004 [roku] byłem współpracownikiem "Dziennika Wschodniego" W zasadzie miałem robić tylko sport, ale [w rzeczywistości wykonywałem] różne zadania, zlecenia. Zacząłem fotografować dlatego, że syn pływał i już miał jakieś sukcesy w [swojej] kategorii wiekowej. Jeden z trenerów (a jednocześnie dziennikarz gazety) [powiedział]: A może byś zaczął pisać o pływaniu? Bo nikt nic nie robi" [Odparłem]: "Nie ma problemu" I [tak] zacząłem tę współpracę. Później mu [powiedziałem], że będę zdjęcia przynosił. "A co? Robisz zdjęcia?" "Tak" I tak się zaczęło. [Ale] to wszystko [się działo] poza moją pracą zawodową. [Robiłem to] przede wszystkim w soboty i niedziele. Wtedy [pojawiały się] kolejne kontakty, [poznawałem] kolejnych ludzi.

Kiedy współpracowałem z "Dziennikiem [Wschodnim]" to było nas dziesięć czy ileś [fotografów] w Lublinie. My się znaliśmy. W tej chwili trudno określić, jak to [wygląda. Fotografów] jest dużo, owszem. Niektórzy są przygotowani, robią coś dobrego.

#### 009 Praca w Lubelskiej Fabryce Maszyn Rolniczych

Pracowałem [najpierw] w [Lubelskiej] Fabryce Maszyn Rolniczych, później w Sipmie. Tam [przez pewien] okres miałem fragmencik etatu na umowę zlecenie w godzinach pracy. [Zajmowałem się wówczas] dokumentacją różnych wydarzeń w zakładzie. Już [od] bardzo dawna tam nie pracuję, bo od 1996 roku jestem na rencie. [Pod] koniec lat 80. powstało muzeum zakładowe, kiedy nie było Sipmy. [Zobaczyłem] tam dosyć dużo materiałów historycznych (między innymi fotografowałem [je]). Zdjęć, jak wyglądał [zakład] za [Mieczysława] Wolskiego, kiedy co roku [fotografowano] całą załogę. I znów poznawałem różne rzeczy. Negatywy –to wszystko zostało w zakładzie. Kustoszem tego wszystkiego była pani Buczek, pracownik muzeum na Zamku. [Rozmawiałem z] człowiekiem, który przepracował u Wolskiego i w [Lubelskiej] Fabryce Maszyn Rolniczych sześćdziesiąt trzy lata. Na moje pytanie: "W którym okresie najlepiej się panu pracowało?"[odpowiedział]: "U Wolskiego" "A dlaczego?" "Wie pan, wtedy był problem. Gdy miałem szesnaście lat, ojciec mi zmarł. Ja byłem najstarszy. Musiałem utrzymywać [rodzinę]. Nie było tak, że się chodziło codziennie [do pracy na] osiem godzin. Jak zdobyli jakieś zlecenie, [to] w pierwszej kolejności goniec przychodził do mnie, żebym już się stawił do pracy" Później wiadomo, że to wszystko się zmieniało.

#### 010 Mistrzowie fotografii z Zorką

Chyba w 1975 roku Związek Harcerstwa Polskiego organizował tak zwane manewry techniczno-obronne. W tym była fotografia. Pojechaliśmy [na to] z kolegą ze szkoły. To były dwuosobowe zespoły –dostawaliśmy jeden film na dwóch. Mało. Każdy z nas musiał zrobić [zdjęcia] indywidualnie, więc spisywaliśmy, kto co zrobił. Pamiętam, była fatalna pogoda. Jakieś podsumowanie [tych manewrów zorganizowano na] poligonie porządkowym. [Znajdował się w miejscu], gdzie teraz powstaje osiedle za cmentarzem na Majdanku. Tam były czołgi, strzelnica. Wywoływaliśmy te filmy w ciemni i później wskazywaliśmy, które zdjęcia [mają] powiększyć. To były moje dwa zdjęcia i kolegi dwa zdjęcia powiększone na papierze osiemnaście na dwadzieścia cztery. Całość polegała na tym, że [te fotografie] musiały w miarę współgrać [ze sobą] tematycznie. My przyjechaliśmy z Zorką, [natomiast] koledzy z Łukowa byli najlepiej wyposażeni w statywy, w obiektywy do wymiany… I oni się pogubili kto, co, że to jeden film… Później [byli] zaskoczeni, [że] mistrzami zostali [ci] ze skromną Zorką [oraz] z jednym tylko obiektywem. Mam pamiątkę, "Encyklopedię techniki"z wpisem : "Mistrz fotografii"

# 011 Zorka 4 –pierwszy aparat

To jeszcze był okres obowiązkowych dostaw. W tej chwili trudno zrozumieć, że ktoś miał ziemię, zbierał plony i niewiele mu zostawało [dla siebie]. Naprawdę nie było pieniędzy. Nie byliśmy głodni, ale było bardzo, bardzo biednie. Pierwszy aparat kupiłem, kiedy założyliśmy koło [fotograficzne] w szkole w Parczewie. Ja wtedy [sfotografowałem] jakiś ślub i zarobiłem na aparat. Kupiłem używaną Zorkę 4. W sumie to były fajne czasy. Z uśmiechem to wspominam.

Nie miałem [ciemni w domu]. Dlatego że w tamtym czasie w domu nie było wody. A

później już nie było [takiej] potrzeby. Cały czas [korzystałem z tej] w szkole lub w fotoklubie w Parczewie. Kiedy już [mieszkałem] w Lublinie, przed okresem "cyfrowym" miałem [ciemnię] też w domu. Ale [gdy wywoływałem] coś dużego, poważnego, to przychodziłem do kolegi Piotra Maciuka. Powiększenia robiliśmy na Zamku albo w szkole, [w której pracowałem jako] instruktor.

## 012 .To ten od chłopaka z gruszkami"

Miałem wypadek w pracy. W tym czasie [współpracowałem] z "Dziennikiem [Wschodnim]" Lekarz, który mnie przywrócił do życia i postawił na nogi, dowiedział się, że [robię zdjęcia]. Powiedział mi: "Jak będzie pan jechał do sanatorium, to [niech pan] weźmie aparat ze sobą" I wziąłem. Wróciłem i zacząłem w miarę już funkcjonować. Skoro już nie pracowałem, [to czymś należało się zająć], coś robić. [Więc] poświęciłem się fotografii, prawdziwej pasji. [Zacząłem] współpracować z jednym z lubelskich studiów fotograficznych –dorabiałem na ślubach. Brałem zlecenie, [fotografowałem] ślub, oddawałem filmy i później [się] rozliczałem.

Chyba w 1999 roku [otrzymałem] zlecenie w Łęcznej. Już po [fotografowaniu szedłem] sobie spacerkiem wzdłuż uliczki za zajazdem [znajdującym się] zaraz za Wieprzem, w kierunku Starego Miasta. Miałem jeszcze kilka wolnych klatek w aparacie. Przechodząc, [zobaczyłem, jak] dwóch chłopaków się bawi na drodze. Kałuża wody, piasek. I w tym się bawią. Jeden stoi z soczystymi gruszkami. Jedną gruszkę gryzie, a dłoń trzyma w piasku. Nie było jeszcze ustaw, które są największą przeszkodą dla legalnego fotografowania prawdziwego życia. Przeszedłem. Od razu się podnieśli, bo akurat miałem założony długi obiektyw zwieszony linką. Minąłem ich. Oni się z powrotem zajęli sobą. Odwróciłem się. Był już półmrok, więc trzeba było ustawić parametry i wstrzymać oddech. I zrobiłem dziwną rzecz. Nie wiem dlaczego. Po prostu chrząknąłem. [Ten chłopiec] się odwrócił, a ja w tym czasie zrobiłem dwa zdjęcia.

W zakładzie [je] wywołali i [powiedzieli]: "Ty zrobiłeś coś pięknego. Trzeba coś z tym zrobić" Dowiedziałem się później, że jest [Przegląd] Fotografii Krajów Nadbałtyckich w Koszalinie. To był 2001 rok. Pomyślałem: powiększę i wyślę chłopaka z gruszkami. I wysłałem. Wieczorem [zadzwonił] telefon: "Zdjęcie przegrało o Grand Prix minimalną ilością głosów. Czy pan przyjedzie na trzy dni do Koszalina odebrać nagrodę?" [Pojechałem] zaskoczony. [Wszedłem] do towarzystwa, przedstawiłem się. A oni od razu: "O, to ten od chłopaka z gruszkami" Wprowadzili mnie do drugiego pomieszczenia. Tam [leżały] rozłożone katalogi A4 –piękne, barwne –i ten chłopak z gruszkami na pierwszej stronie. W Koszalinie chyba z dziesięć lat operowali takim [określeniem]: Krzysiek od chłopaka z gruszkami.

W 2002 [roku wysłałem na ten przegląd] zdjęcie "Niebiański szlak" [Wówczas] również [otrzymałem] drugą nagrodę, czyli tę blisko Grand Prix. Później tam były akceptacje, ale ja wysyłałem niewiele [fotografii]. W tej chwili też się [w tym] ograniczam. To nie jest najważniejsze.

# 013 Działalność fotograficzna i animacyjna

Mam zaliczone salony międzynarodowe i mam w dorobku dwadzieścia sześć wystaw indywidualnych w miastach Lubelszczyzny, w Jeleniej Górze i ostatnio w Łodzi. Oprócz działalności w Lublinie od trzynastu lat należę do [Radzyńskiego] Klubu Fotograficznego "Klatka"w Radzyniu Podlaskim [oraz] do fajnej Grupy Twórczej "Motycz"

W tej grupie zrealizowano trzy projekty. Ja uczestniczyłem w dwóch – Kupcy"[oraz] "Spasi i sachrani" Mam takie doświadczenia, co i jak robić, jak [to] robią gdzie indziej. To tylko fotografia czarno-biała dotycząca [wyłącznie] Lubelszczyzny. [Ewentualnie] –jak w "Spasi i sachrani"–dochodziło [się] do Grabarki. Ale cały czas [znajdowaliśmy się w obszarze] ściany wschodniej. I to wystawialiśmy. Premiera była na Śląsku, znakomicie przyjęta. Później [pokazywaliśmy te projekty] w Częstochowie, Łodzi i tu w Lublinie w ubiegłym roku w ramach Tygodnia Kultury Chrześcijańskiej u dominikanów.

W tym roku [natomiast byliśmy] również w Tarnogrodzie [oraz] w Biłgoraju. [Tam ekspozycja miała charakter] jednodniowy. [Stanowiła] uzupełnienie [Wieczoru] Kolęd Wschodniosłowiańskich. Po koncercie [podano], że na piętrze jest wystawa fotografii o prawosławiu. [Miało] to [miejsce] w domu kultury, gdzie [funkcję] dyrektora [pełnił] Stefan Schmidt. Zainteresowanie [było] niesamowite. [Przyszli] nie tylko prawosławni, [ale] również ludzie, którzy chcieli posłuchać dobrego śpiewu. Sala była wypełniona. Prawie wszyscy weszli na górę. Ja musiałem [się] dużo naprodukować, dużo, dużo porozmawiać z ludźmi i [im] wytłumaczyć [co nieco]. Bo [oni] nie mają kontaktu [z prawosławiem]. Pomimo [bliskiej lokalizacji cerkwi] nie [chodzą] do [niej] zobaczyć, jak wygląda. Nie wiedzą, jak się zachować, dlaczego tak to jest [pokazane] na zdjęciu. Gdybym nie fotografował, to [też] bym tego nie poznał.

Jeżeli chodzi o stricte animacyjną działalność, to cenię sobie, że zorganizowałem dwadzieścia pięć debiutów w ramach towarzystwa fotograficznego. Sam. Ktoś się zjawiał, ciekawie coś przedstawiał, to ja zaraz proponowałem: "Zrobię ci debiut" [To się odbywało] zawsze w maju. Były takie lata, że co tydzień [przedstawiano ekspozycję]. Czyli cztery osoby, pięć [osób miało swoje pokazy]. Od pana doktora Zdzisława Toczyńskiego nauczyłem się pisać teksty do tego typu wystaw, katalogów.

Ciągle mam wykłady, spotkania z ludźmi. Z ambasadorem, ze stulatkiem… [Rozmawiamy] o różnych rzeczach. [Kiedyś] brałem udział w całonocnej audycji radiowej o fotografii. I [ktoś mi zadał] najlepsze pytanie: "Jak fotografowałeś profesora [Tomasza] Trojanowskiego, to o czym z nim rozmawiałeś?" [Odparłem]: "Zaskoczę [pana] –nic o medycynie. Bo profesor chciał pogadać o normalnym życiu"

#### 014 Wystawa w hołdzie Edwardowi Hartwigowi

Bardzo sobie cenię [również] (i nie tylko ja) międzynarodową [ekspozycję stworzoną] w hołdzie Edwardowi Hartwigowi. To był szalony pomysł. Edward Hartwig jest ikoną polskiej fotografiki, [był] człowiek niesamowitej kultury. Zaproponowałem [więc], żeby każdy przysłał jedną pracę w hołdzie [temu artyście]. I fajnie. W Polsce nie było jeszcze [takiej] wystawy, żeby [wzięło w niej udział] jednocześnie sześćdziesięciu członków ZPAF-u [Związek Polskich Artystów Fotografików –red.]. [Przedstawiono] sto pięćdziesiąt prac. Ze Szwecji, Szwajcarii, Stanów Zjednoczonych, z Czech, Francji, Niemiec, Ukrainy… Przyjechali [również] ludzie ze Śląska, z Warszawy, Kielc. Chyba ktoś był z Łodzi. [Nawet] profesor [Aleksander] Błoński przysłał [swoją pracę, chociaż] nie [ma w zwyczaju] uczestniczyć w zbiorowych wystawach.

To [się odbyło] w bibliotece Łopacińskiego [i tam] jest wszystko zdeponowane. [Zjawiły się] tłumy ludzi. Później przez półtora miesiąca codziennie było otwarte. [Ta ekspozycja] była szalonym pomysłem. Ale udało się [ją] zrealizować. Fantastyczne.

Przy tej okazji poznałem (w kolejności) Ewę i Danusię [oraz] Julię Hartwig. Jak przygotowywałem wystawę, to Ewa na bieżąco informowała [Julię] o tym zdarzeniu. [Gdy] przyjechała do Lublina, poszedłem do niej. Ona wtedy była chora. Porozmawialiśmy sobie. Kiedy przyjeżdżała do Lublina, [to] zawsze się z nią gdzieś spotykałem. [Wtedy] żeśmy sobie bardzo ładnie rozmawiali.

[Z kolei z samym Edwardem Hartwigiem] spotykałem się kilkakrotnie. To było przed okresem mojej animacyjnej działalności. Mam ostatnią z nim fotografię z 1996 roku (on [zmarł] w 2003 [roku]). Natomiast wcześniej uczestniczyłem na spotkaniach. Zadawałem [mu] jakieś pytania, rozmawialiśmy. Później [razem z] pięcioma czy sześcioma osobami poszliśmy na kawę. [Trwało] to kilka godzin. Jeżeli masz przed sobą człowieka z encyklopedii, to słuchasz przede wszystkim jego. A on był fantastycznym gawędziarzem. To był czarodziej. Nawet nie ma co [o tym] dyskutować.

Jestem zwolennikiem Edwarda Hartwiga [w jego poglądzie, że] nieważne, czym się fotografuje. On zawsze mówił, że nie ma znaczenia, jaki aparat ma pod ręka. Masz zrobić dobrze i tyle. Hartwig, [co] do publikacji [fotografii], zawsze miał stosunek jeden do pięćdziesięciu. Czyli robił pięćdziesiąt zdjęć i z tego wybierał takie, które wkładał już do albumu. [Do] artykułu w "Foto"w 1975 roku wykonał pięćdziesiąt barwnych slajdów (w tamtych czasach robił już barwne albumy o miastach).

Edward Hartwig po wojnie zamieszkał w Warszawie. W wystawach ogólnopolskich przy każdym autorze [widniała informacja], skąd pochodzi. W lipcu 1949 roku, [podczas] wielkiej wystawy w Sopocie, było: "Edward Hartwig, Lublin" [Z kolei] grudniu 1949 [roku w trakcie] wystawy pokonkursowej po raz pierwszy pojawia się Warszawa. Natomiast rodzina dołączyła do niego chyba w 1951 [roku]. Ewa i Danusia nie pamiętają dokładnie [kiedy], bo nawet nie mają [tego] w dokumentacji.

Pod koniec życia, kiedy się pojawiły Kodak i Fuji, zaczął robić fotografię barwną, stricte artystyczną. Dopiero w ostatnich latach zaczął robić barwne plakaty porwane. U niego to było zupełnie co innego. Barwy, które widział w [obozie w] Jogle, zobaczył dopiero pod koniec życia. Po tamtych przeżyciach on ciągle mówił, że [istotna jest] tylko fotografia czarno-biała.

W tej chwili, jak przychodzi [do mnie] ktoś, [kto] ma perfekcyjnie opanowany komputer, [to] ja wyciągam album i mówię: "A to jest «photoshop» Edwarda Hartwiga. Zrób mi to" I temat się zamyka. Świętej pamięci Jurek Lewczyński napisał mi karteczkę: "Edward był geniuszem. On potrafił widzieć" To była charakterystyka.

## 015 Moje fotografie w publikacjach

Jeżeli chodzi o rynek lubelski, [to] najbardziej sobie cenię okładkę do książki Alfreda Wierzbickiego o arcybiskupie [Józefie] Życińskim. Oni koniecznie chcieli [wykorzystać] mój portret. Ten oryginalny, który ofiarowałem arcybiskupowi [w czasie] jednego z naszych ostatnich spotkań. To było w styczniu na opłatku. A [arcybiskup zmarł] w lutym. Umówiliśmy się, że przyjdę na kawę do niego do gabinetu, ale już niestety [nie zdążyłem]. Portret, z którego bardzo się cieszył, powiesił przy wejściu do gabinetu. Jak profesor napisał tę książkę, to sekretarz ksiądz Adamczyk szukał ze mną kontaktu. Dodzwonił się i przekazałem [tę fotografię].

Od 2002 roku współpracuję z WDK-iem [Wojewódzki Dom Kultury –red.]. Od 2005 roku robię dokumentację kapel i śpiewaków. Na pięćdziesięciolecie festiwalu ukazał się piękny album. Między innymi mam taką satysfakcję, [że] przyczyniłem się [do umieszczenia w nim] kilku zdjęć Adama Bujaka –mistrza nad mistrzami. Bo [był obecny] na jednym festiwalu i takim [sposobem] poznaliśmy się bliżej. [W tym albumie opublikowano] kilka jego zdjęć. Moich jest tam około sześćdziesięciu.

# 016 Zdzisława Toczyńskiego poznałem w latach 60.

Zdzisława [Toczyńskiego] poznałem w latach 60. Ściśle z [nim] współpracowałem, mimo że w tamtych czasach towarzystwo fotograficzne miało siedzibę w LDK-u [Lubelskim Domu Kultury –red.] (obecne Centrum Kultury). Tam [mieściła się] galeria Kominkowa. Później [zmieniono ją na] galerię Białą. [Swoją nazwę zawdzięcza temu, że znajdowała się w] sali z kominkiem. W tamtych czasach jeszcze się [w nim] paliło. [Natomiast] w galerii Białej [stanowił on] już tylko atrapę, [chociaż zachowano] jeszcze [jego] kształt.

Zbysiu Toczyński organizował przede wszystkim plenery fotograficzne. Przyjeżdżali na [nie] ludzie z całej Polski: [Paweł] Pierściński, [Witold] Krymarys, [Juliusz] Garztecki, Edward Hartwig, [Jerzy] Piątek z Kielc i wielu, wielu innych. [Plenery] organizowano w różnych miejscowościach: Hełm, Zamość, Biała Podlaska… Chyba w 1987 roku brałem udział w takim plenerze w Kocku. Bardzo [dobrze to] wspominam.

Później [Zbyszek Toczyński] był instruktorem od filmu, od fotografii. Widzę go gdzieś na zdjęciach. Wiem, że chodzi z aparatem, natomiast nie mam żadnych [jego] prac. On był bardziej teoretykiem. Pisał piękne teksty o fotografii. Naprowadził mnie, co [i jak] trzeba ujmować. Mam satysfakcję, wspominając Zdzisława, że od niego się uczyłem. Jak przestał być dyrektorem Wojewódzkiego Domu Kultury ([pełnił tę funkcję] w latach 90.), to pracował u pana [Andrzeja] Mroczka w BWA [Biuro Wystaw Artystycznych –red.]. Dosyć często tam chodziłem. Na przykład [przed wyjazdem] do Jeleniej Góry z wystawą indywidualną przyszedłem do niego, żeby mi pomógł to wszystko wybrać. On wtedy [powiedział]: "Wiesz, to trzeba troszkę inaczej pisać" [Więc] później to sortowałem.

[Potem] przez jego poezję zacząłem robić też inną rzecz. [Bo on] wydał chyba osiem tomików [wierszy]. Dał mi [jakiś] i powiedział: "Jak zajedziesz do domu, to otwórz" Właśnie przez to ja też popełniłem jeden [tomik].

# 017 Lubelskie ośrodki skupiające fotografów

[W latach] 80. i 90. –do 2005, 2006 [roku –w Lublinie] działali fotografowie przyrodniczy, krajobrazowi. [Operowali] przy PTTK-u. Między innymi profesor Tadeusz Chmielewski przez kilka lat prowadził galerię Cień. Robili też ogólnopolskie konkursy fotografii krajoznawczej. Jeszcze w latach 50., 60. przy PTTK-u [istniała] również taka sekcja. [Jej] szefem był Stefan Kiełsznia, doskonale znany i eksponowany. On miał tę sekcję, był prezesem. Działał w towarzystwie fotograficznym, które później [przeistoczyło się w] Polskie Towarzystwo Fotograficzne. Bo [w czasach] socrealizmu wszystko wrzucili w jeden plecak, wymieszali. [Wtedy] zginęły samodzielne towarzystwa. Dopiero w latach 60. na nowo uzyskiwały własną tożsamość.

Przy jakichś domach kultury pojawiły się referaty zakładowe. W latach 60. popularność [zyskały] zakładowe koła fotograficzne. Towarzystwa fotograficzne prowadziły koła w klubach pozakładowych, [na przykład] w DOKP, w fabryce samochodów… Już nie pamiętam, co tam jeszcze było. Sporo [ich powstało]. Natrafiłem na ślady, że na Czechowie też [istniał] jakiś klub, ale krótko działał.

Wśród studentów na każdej uczelni [powstawały] studenckie agencje fotograficzne. To [się działo] w ramach ZSP. Studenci bardzo chętnie przychodzili do towarzystwa fotograficznego, szczególnie w latach 80. Później, jak ja działałem w latach 2005–010, studenci też przychodzili, [zwłaszcza] z UMCS-u, ze specjalności animacji kultury. Pod moim kierunkiem odbywały się praktyki. Fajne to było. Na uczelni [miałem] też kilka wykładów [o tym], jak przygotowywać konkursy, prawdziwe (nieteoretyczne) animacje i jak to się odbywało w lubelskich warunkach.

Ostatni przy PTTK-u był Klub [Fotograficzny] "LX" Ale to jakoś naturalnie zniknęło. Nie wiem. co było [tego] przyczyną. [Działali] tam [między innymi] Andrzej Kowalik, Andrzej Borowiec. Mniej profesor [Tadeusz] Chmielewski, bo zajął się uczelnią. [Więc] już [jego] brakowało. Chociaż nie zaniechał fotografowania. Między innymi politechnika i towarzystwo zrobili wystawę "Przyroda w mieście" Powstały [wówczas] bardzo oryginalne [oraz] ciekawe prace. To był jeszcze okres fotografii tradycyjnej (film, odbitka) przed epoką cyfrową.

#### 018 Powrót do dziewiętnastowiecznej fotografii w Lublinie

Cieszy mnie jedno, że w tej chwili w Lublinie jest [widoczny] powrót do

dziewiętnastowiecznej fotografii (czyli mokry kolodion). Myślę, że z Lublina "zaraza"rozeszła się trochę po Polsce. Szczególnie w Łodzi bardzo aktywnie [to się rozwija], ale i w Radomsku, i Częstochowie, i ostatnio we Wrocławiu. Coraz większa grupa ludzi się w to bawi i robią fajne rzeczy. Z tym że prymat [wiedzie] tutaj Atelier.historyczni. Bo to jest tak oryginalne, że wzbudza wszędzie zainteresowanie. I stroje właściwe do epoki, kiedy funkcjonował ten rodzaj fotografii, i wystawa aż w Szkocji –to [wszystko] o czymś świadczy. Na Śląsku mieszkańcy bardzo dobrze przyjęli realizację tych projektów. Byli bardzo dobrze nastawieni do odbioru i do integracji poprzez [ten] pomysł. Uczestniczyli w tym, dali się sfotografować. Później taki fajny [projekt] zrealizowali też w jakimś opuszczonym zakładzie przemysłowym. Fajnie to wyglądało.

# 019 Kobiety w świecie fotografii

W Lublinie [istnieją] paradoksy. Na przykład pierwszy kobiecy fotograficzny album autorski (jakby nie liczyć Wandy Chicińskiej-[Płaczkowskiej]) współcześnie wydrukowała Oleksandra Radczenko, [która] przyjechała z Ukrainy.

[Ponadto] przez trzy lata namawiałem dziewczyny w towarzystwie: "Zróbmy wystawe na 8 marca [dla] samych dziewczyn" Udało mi się to zrealizować. Wtedy przygotowałem wstęp o historii fotografii kobiecej w Lublinie. Wanda Chicińska[- Płaczkowska], Helena Hartwig, [Stanisława] Siurawska [oraz] inne postaci. Fotografem była również [Zofia] Pietkowska (po mężu, również fotografiku), siostra Edwarda Hartwiga. [Ona] w latach 60., 70. marketingowo robiła fantastyczną rzecz. Miała zakład [fotograficzny] w Lubartowie, ale [on] funkcjonował [jako] zakład Hartwig. Na szyldzie było [jej] panieńskie nazwisko. Nie wiedziałem o tym. Kolega pokazał mi zdięcia. [Powiedział]: "Zobacz, Hartwig" [Odparłem]: "Przecież żaden Edward nie miał [zakładu w Lubartowie" [Bo oni] już byli w Warszawie.

# 020 Formy edukacji fotograficznej

W czasach mojej młodości technika fotochemiczne [znajdowały się] w Warszawie i Bydgoszczy. Tuż po drugiej wojnie światowej [istniała] działalność fotograficzna, bo między innymi było liceum fotograficzne w Sopocie. W latach 40. w ministerstwie kultury [funkcjonował] nawet coś jakby departament fotografii [Referat Fotografiki Urzędu Wojewódzkiego w Poznaniu –red.]. Odpowiadał za to Marian Szulc. Był badaczem historii fotografii.

Na uczelniach fotografię [wykładano] zawsze [na rozmaitych] akademiach sztuk pięknych oraz [na (jako] jedynej) Politechnice Wrocławskiej. Później fotografia zaczęła się pojawiać, ale marginalnie, na wydziałach architektury.

[Na Politechnice Wrocławskiej] profesor [Witold] Romer [stworzył Katedrę Fototechniki na Oddziale Chemii Technicznej]. We Wrocławiu [pracowali] lwowiacy. A na Politechnice Lwowskiej przed wojną (tak jak w Wilnie) była fotografia. We Lwowie [działali] Hak, [Józef] Świtkowski, [Witold] Romer i inni. To wszystko jest bardzo ciekawe. Na uczelni we Wrocławiu była chyba również Janina Mokrzycka. Ona wykładała fotografię dla muzealników, fotografów muzealnych.

[Ktoś], kto chciał się kształcić stricte z fotografii, udawał się do Czech. Bo [tam się mieściła] jedyna najbliższa fotograficzna szkoła wyższa. Tak [zrobił] między innymi mój guru profesor Wojciech Prażmowski. Ten, który –jak zobaczył moją teczkę –powiedział: "Ja widzę, że to jesteś ty. Rób tak dalej" Z wykształcenia [był] leśnikiem, skończył technikum leśnicze.

Później jak nastąpił przełom, to [fotografie wykładano bardziej na Akademii Sztuk Pięknych, tak jak w Warszawie [czy] Krakowie. [Tam] katedrę fotografii prowadził Rosław Szaybo, [który] wrócił z Anglii. Zaczęły powstawać szkoły prywatne, [na przykład] kilka [otworzono] w Warszawie. Ale [taka] szkoła bardzo dobrze funkcjonowała między innymi w Jeleniej Górze. Przy Związku [Polskich] Artystów Fotografików w Warszawie [działało] też studium fotografii. Owszem, w latach 80. prowadzono takie studium, ale pod egidą ministerstwa. I to nie była fotografia artystyczna czy reklamowa. Tam kształcono tylko i wyłącznie instruktorów fotografii. Czyli [chodziło] o uprawnienia. [W fotografii istniały bowiem] kategorie. Do kategorii S dostawali się najwybitniejsi. Teraz jest swoboda do wszystkiego. [Choć] ludzie w dalszym ciągu płacą duże pieniądze za spotkanie indywidualne na warsztatach.

## 021 Inspiracje czerpię z różnych źródeł

[Kiedy] wchodzę na jakąś wystawę, to (jeżeli coś mnie zafascynuje) zapamiętuję jedno zdjęcie albo przy jednym się zatrzymuję. I już jest [w porządku]. Generalnie nie lubię dużych wystaw. Dla mnie [ekspozycja] z dwudziestoma zdjęciami już jest fajna. Mogę z [niej] więcej zapamiętać. Natomiast nie mogę powiedzieć [o jednym zdjęciu], że: " O, to na pewno [jest] wystrzałowe" Chociaż dwa zdjęcia są dla mnie genialne. "Prym"[stanowi] najlepszy portret, jaki widziałem w wykonaniu Edwarda Hartwiga. [Drugą fotografią] jest portret "Koniec" [który się znajduje] w albumie "Fotografika" [autorstwa] mojego przyjaciela Wiktora Ziółkowskiego.

Inspiracje [czerpię] z różnych źródeł. Bezsprzecznie [inspirował mnie] Edward Hartwig, ale nie naśladuję go w niczym. [Również] wspomniany przeze mnie profesor [Wojciech] Prażmowski. [Kiedy] pokazałem mu [moją] teczkę portretów, [powiedział]: "O, spójne. Widzę, [że] to już twój styl. Rób tak dalej" [Z kolei] jeżeli chodzi o organizowanie wystaw ([na przykład ich] układ), to wytłumaczył mi to i pokazał profesor Tadeusz Chmielewski. Zawsze wspominam tego człowiek bez żadnych oporów i przy różnych okazjach.

Bardzo [szanuję] dorobek i dyskusję o fotografii Andrzeja Polakowskiego. W życiu najwięcej o fotografii bezsprzecznie przegadałem z Piotrkiem Maciukiem. Cenię sobie również [to], że poznałem [różnych] ludzi. Przez przypadek poznałem Tadeusza Ptasińskiego i niejako się przyczyniłem [do tego], że wrócił do fotografii. Jeszcze zorganizowałem mu wystawę. Później dom kultury na [ulicy] Krańcowej [zrobił] mu trzy razy [ekspozycję]. To był ostatni prezes słynnego Fotoklubu "Zamek" Fotografował różne tematy. W pewnym okresie pracował jako fotograf przy konserwacji zabytków. Robił znakomite i piękne bromy. [Ponadto] zorganizowałem wystawy Stanisława Butryma bardzo szybko po [jego] powrocie z Olsztyna do Lublina.

Jeżeli chodzi o fotografię, [to] bardzo ceniłem warsztat Waldemara Stępnia. [To była] krótka znajomość. Ma bardzo dużą i niesamowitą wiedzę. I to jest w ogóle w żaden sposób niewykorzystane.

Z fotoreporterów bardzo [poważam] również Jacka Mirosława. Stworzył niesamowitą rzecz. To był prawdziwy pasjonat fotografii. Robił ogromną i [niezwykłą] dokumentację tamtego czasu, która jest nieznana. On gdzieś tam siedzi, dłubie i skanuje. Natomiast współcześni lubelscy fotoreporterzy [znajdują się] na różnym poziomie (ten poziom leci). Zresztą nie wiem, czy [teraz] jest zawód dziennikarza fotoreportera, czy to tak się nazywa. Bardzo ceniłem wielki talent [oraz] wielkie umiejętności Wojtka Jargiło. Kiedy już się szło na reportaż, na mecz czy dwa, trzy filmy czy coś, to on potrafił siedzieć i się nudzić. Jego nie interesował sport. Pamiętam, zrobiłem jeden świetny portret w trakcie meczu ligowego w Łęcznej. [On wtedy] podniósł [się raptem] trzy razy. [Miał] fantastyczny sposób widzenia i fotografowania. Bardzo, bardzo sobie cenię z nim znajomość, przyjaźń (teraz bardzo rzadko spotykane).

Miałem szczęście poznać Jurka Lewczyńskiego. Umówiliśmy się na kolejną rozmowę, [na którą miał] tu przyjechać. Już nie przyjechał, tylko do niego dzwoniłem. Jakbym był w Lublinie to pojechałbym na pogrzeb, ale [kiedy] przyszła wiadomość [o jego śmierci, to] byłem w plenerze w Supraślu.

Jan Trembecki, wiadomo, to była klasyka. Ostatni żyjący prawdziwy uczeń Edwarda Hartwiga. Pobierał od Edwarda naukę w pracowni za teatrem, [gdzie] szczury chodziły pod deskami.

Aleksander Rodczenko to był rosyjski geniusz. Mam negatyw [jego fotografii] "Portret matki [artysty]" Żeby było śmieszniej, jego oryginalne odbitki (wykonane przez [samego fotografa]) się różnią. Jeden negatyw jest zrobiony na prawo, a drugi na lewo. [Więc] w Niemczech i w Stanach Zjednoczonych ten sam portret jest w dwóch [wersjach]. Ja mam kopie jednego i drugiego [wariantu]. Genialne.

# 022 Co dobrego zostanie ze świata obrazka, w jakim żyjemy?

Zadaję [sobie] pytanie: co dobrego zostanie dla przyszłych pokoleń [z tego] świata obrazka, w jakim żyjemy i robimy miliardy pstryknięć? Teraz się robi miliony, miliardy pstryknięć. Wrzuca się [je] w komputer i się [go] zapycha. Albo ktoś, [kto] był na wycieczce na końcu świata, przywozi trzy tysiące zdjęć. Zbiera grono [osób] i mówi: "Będziemy oglądać" I każdy po dwóch minutach już nie pamięta, co było, i już nie chce oglądać [kolejnych zdjęć]. Dobra fotografia [to] wykonanie jednego, dwóch zdjęć, ale dobrze zrobionych.

Kilka lat temu [z okazji] dziewięćdziesięciolecia Urzędu Wojewódzkiego w Lublinie

[zorganizowano] wystawę wszystkich wojewodów. I których zdjęć nie dało się oglądać? Z lat 90. Pięknymi portretami [są] przedwojenne oficjalne zdjęcia wojewody. To samo po wojnie, w latach 70., 80.. A już od 90. to naprawdę… Wojewoda [Jan] Wojcieszczuk [miał] jakąś [fotografię] z legitymacji –zeskanowaną, powiększoną. Wojewodę [Andrzeja] Kurowskiego też [przedstawiono na] takim zdjęciu… Nie wiem, skąd było wyciągnięte.

Zaginęła tradycja fotografowania gabinetowego, i to we wszystkich instytucjach. W tej chwili za wojewodą chodzi człowiek i wszystko fotografuje. Tylko [wojewoda] odejdzie i po nim nie zostaje nic. [A wystarczy pójść] do archiwum do biblioteki Łopacińskiego. Ja ostatnio zobaczyłem zdjęcia Mariana Fuksa z lat 20. Założyciela pierwszej agencji fotograficznej w Polsce. Po prostu oczy [mi] wyszły na wierzch. Pięknie oświetlone (my w tej chwili zrobimy to już [metodą] cyfrową) i [wspaniałe] szczegóły techniczne. Bo on robił dokumentację w nowootwartej przychodni ginekologicznej na [ulicy] Niecałej. Tutaj, gdzie teraz stoją kulowski akademik i żydowski pomnik. I tam dalej jest przychodnia. Ona funkcjonuje po dziś dzień, tylko pod inną nazwą. Wtedy tam były puste pola.

[W bibliotece Łopacińskiego] szukałem zdjęć inżyniera Marczewskiego. [Chciałem je] dotknąć na żywo. Od [niego] bardzo dużo się uczył Edward Hartwig. On był inżynierem [wtedy, kiedy] Amerykanie budowali wodociągi. Hartwig mówił, że inżynier Marczewski dużo fotografował, szczególnie targi. Amerykanie wszystko od niego kupowali. Mówił [również], że [jego zdjęć trzeba] szukać w Stanach [Zjednoczonych]. Mogą się gdzieś tam pojawiać. [Kiedy] pytałem w Zbiorach Specjalnych, czy mają zdjęcie Marczewskiego, [to mi odpowiedzieli]: "Nie" A teraz się okazuje, że są –pięknie przez niego oprawione, opisane. Tak że Lublin jest strasznie przekopany.

# 023 Fotografia –najskuteczniejszy zabójca czasu

Jak mówiła świętej pamięci Zofia Rydet: fotografia jest najskuteczniejszym zabójcą czasu. Przecież to zdanie, [które] powiedziałem przed chwilą, jest już historią. To, że w tym momencie tak wyglądam, już poszło, to już historia. [Więc] co zatrzyma czas? Tylko aparat fotograficzny. [Choć fotograf] też dokłada swoją wizję. [Każde zdjęcie] jest zmanipulowane. Kiedyś byłem na wykładzie [pewnego] profesora o percepcji widzenia. Opowiadał różne rzeczy. [Zapytałem go] na koniec: "Proszę mi powiedzieć, czy spotkał [pan] w życiu zdjęcie, które nie zostało zmanipulowane?"Zastanawiał się, zastanawiał... [Powiedział]: "Nie, nie ma takiego" I to jest prawda. Tylko fotografia zatrzymuje czas, tak najbardziej. Film nie, bo film idzie i ciągnie wątek. Zofia miała rację.

# 024 W tej chwili uznaję trzy rodzaje fotografii: klasyczna, cyfrowa i hybrydowa

Jest dwa rodzaje fotografii –dobra i do d… I tyle. [Istnieje] fotografia klasyczna. Czyli negatyw i pozytyw. Zdjęcie wykonane pod powiększalnikiem, odbitka na papier, ewentualnie barwny negatyw wywołany chemicznie w labie. To jest fotografia klasyczna. Natomiast denerwuje mnie, jak ktoś mówi: "To [jest] fotografia analogowa, a to fotografia cyfrowa" Fotografia cyfrowa to wykonane zdjęcie i pokazywane w komputerze. Bo odbitka czy wydruk to już hybryda.

Byłem na wykładzie [pod] tytułem "Przewaga fotografii analogowej nad cyfrową" Artysta opowiadał, jakim aparatem robił [zdjęcia], jak naświetlał, na jakich kliszach, w czym wywoływał… A później mówił, na jakich parametrach wykonywał skany, jak obrabiał w Photoshopie, drukował. I [powiedział, że] to jest fotografia analogowa. [Odparłem]: "Sorry, nie oszukuj. Nie używaj tych terminów. To jest hybryda" Negatyw wykonano tradycyjnie, ale dalej już nie. Fotografie tradycyjna, cyfrowa i hybrydowa –to trzy rodzaje fotografii, [które] w tej chwili uznaję. I tyle. [To] najlepsze określenia. Nie ma więcej co szukać. Jeżeli łączymy metodę tradycyjną ze skanerem, z wydrukami, to to już jest hybryda. Bo jak inaczej [to] nazwać?

Ale w tej chwili [fotografia] stała się po prostu łatwa. Między innymi dlatego upadł [zawód] fotoreportera. [I to] na własne życzenie redakcji. [Kiedy] pojawiła się cyfra, to [mówiono]: "Przysyłajcie, będziemy publikować" To dobrze. [Kolumny] wypełniano chłamem, ale były wypełnione. [Zdarzył się] wypadek. Ktoś tam był, cyknął [zdjęcie], przysłał i już [je] umieszczono [w gazecie]. A było trzech fotoreporterów i teraz już nie ma żadnego. Więc [redakcje] same sobie [to] zrobiły. Chociaż wiadomo, że to upada, bo media się rozwijają.

## 025 Fotografia czarno-biała to wyrzucenie wszystkiego, co burzy odbiór

W tej chwili fotografuję tylko cyfrą. Ale [to] jest fotografia czarno-biała. Nie robię [zdjęć] od razu [czarno-białych, tylko] wyrzucam kolor. Testowałem [aparat] Leica Monochrom. Byłem zafascynowany, [ale] nie do końca mi to odpowiada. Wolę tradycyjnie barwne [zdjęcia]. Bo [wtedy] na matrycy zachowane [są] barwy, ale do wystawy idzie [fotografia] tylko czarno-biała. To jest wyrzucenie wszystkiego, co burzy nam odbiór. Czerń i biel plus pośrednie stopnie szarości redukują zakłócenia, a jednocześnie (według mnie i nie tylko) podnoszą emocje, które są skondensowane.

#### 026 Kolekcjoner twarzy

Zdecydowana [większość] (w tej chwili już ponad pięćdziesiąt procent) moich głównych wystaw (dwadzieścia sześć indywidualnych) [nosi] jeden tytuł: "Twarze" Z tym że one się nie powtarzają. Za każdym razem są inne postaci. I ja już przy tym zostaję. [Jest to] moje główne działanie od dziesięciu lat. Jeden z członków ZPAF-u [Związek Polskich Artystów Fotografików –red.] nazwał mnie nawet kolekcjonerem twarzy. I już zostałem przy tym określeniu. Mam w sobie piękną satysfakcję, [gdy] dzwonią do mnie, że [przy] biografii pisarza chcą umieścić zrobiony przeze mnie portret.

Nie mam studia, bo mnie nie interesuje studyjna fotografia, [tylko] reportażowa. [Poprosiłem] jednego z aktorów z Ukrainy: "Czy mogę ci zrobić portret?" Znaliśmy się z widzenia. "Nie ma problemu."I tak popatrzył, ja pstryknąłem [zdjęcie. Potem]

widzieliśmy się wielokrotnie, [ale o tym] nie wspominaliśmy. Spotkaliśmy się ostatnio. [Ten aktor powiedział]: "Zrobisz mi dzisiaj zdjęcie" [Odparłem]: "Nie" "A czemu?" "Bo będziemy pić piwo."Wypiliśmy piwo. [Wróciłem] do domu i wysłałem mu obrobiony portret. Napisał mi: "Fotograf –geniusz. Złapał duszę. Dziękuję"

Twarz drugiego człowieka [to moja ulubiona tematyka w fotografii]. Do wystaw nie przygotowuję tak zwanych klasycznych zdjęć. Czyli z jakimś otoczeniem, które wskazuje, kim [ta postać] jest. [Ponieważ to] już naprowadza [odbiorcę]. A ja nie chcę tego robić. Na wystawach zdjęcia są podpisane. [Podaję], kto [to jest], i dwa, trzy główne zawody, które uprawia. Przy kilku portretach [widnieje] słowo: artysta. Ale [ono] przysługuje naprawdę wąskiej grupie ludzi. Nie: artysta fotograf, artysta malarz, [tylko] malarz, grafik, scenarzysta. Lech Majewski to już artysta. Leszek Mądzik –artysta. [Z kolei] Krzysztof Penderecki to dla mnie kompozytor. Ewentualnie mogę dodać: dyrygent. Ale generalnie kompozytor.

Czasami mam takie cykle (jeszcze [ich] nie pokazywałem), które są troszkę szersze. [One] pasują do [czegoś] innego. Dlatego warto (każdemu [to] powtarzam) zrobić i pion, i poziom. Czasami [zdjęcie] trzeba zrobić szerzej, [ponieważ] nie wiemy, do czego [zostanie] wykorzystane. Kiedyś, już po śmierci mamy, zorganizowałem wystawę dla trzech osób. Oni zajęli ściany galerii, a ja pokazałem tylko jedno zdjęcie. To był portret mojej mamy wykonany tuż przed [jej] śmiercią. [Przedstawiał] tylko jej dłoń. Bo ja nigdy nie widziałem gładziutkiej, młodej, pięknej dłoni mamy. Zawsze widziałem dłoń spracowaną. Tylko to [sfotografowałem]. To są emocje. Tylko [że] wtedy trzeba coś do tego dołożyć. Akurat [w tym przypadku] dołączyłem wiersz z tomiku. Każdy wiedział i każdy przeżywał na swój sposób.

Mam także portret chłopaka. Nie widać [jego] twarzy, ale [zaliczam tę fotografię] do kategorii portretu. Mały chłopczyk stoi pod Sukiennicami, a na nim tabun gołębi z rozłożonymi skrzydłami. Portret o bardzo szerokim [kadrze].

Chyba w Białej Podlaskiej pokazywałem zdjęcie w zbiorowej wystawie. Portret rolnika [będącego] koło dziewięćdziesiątki. [Sfotografowałem] tylko dłoń. Ale z tej dłoni odczytasz, kto to jest. Tak samo [dłonie] górnika, kowala albo rzeźbiarza. [Kiedy] się witam z panem [Witoldem] Marcewiczem, to wiem, że to ten, który cały czas tłucze. [Ponieważ jego] dłonie [są] grube, pokaleczone. Kowale są w Wojciechowie. W Radomiu znam artystę kowala –mały człowiek, ale jak [poda] dłoń, to już wiem, że to dłoń kowala. Cały czas pracująca i [mająca] grubą skórę odporna na temperaturę.

#### 027 Fotografia wojenna –nie ma czegoś takiego, że potem nie zostaje ślad

[Podczas] warsztatów dla fotoreporterów gazet regionalnych [ktoś] mnie zapytał: "Wymagają od nas, żeby na pierwszych stronach [umieszczać] zdjęcia z wypadków, jakieś aranżacje nożem po morderstwie… Bo to się sprzedaje. Co by pan zrobił?" [Odpowiedziałem]: "Nie umiem odpowiedzieć. Proszę postawić aparat przed sobą i [zastanowić się], czy chciałbyś/chciałabyś być na tym zdjęciu." Byli skonsternowani. "Rzeczywiście"

Znałem Krzysztofa Millera i rozmawialiśmy na ten temat. Już się wydawało, że wrócił do zdrowia, już zaczął jeździć. Porozmawiałem z nim wtedy i spytałem o Piotra Andrewsa, drugiego znakomitego fotografia wojennego. A on [odparł]: "Też się ze mną leczy" Nie ma czegoś takiego, że potem nie zostaje ślad. O tyle że tu runęło mu wszystko. Po kilku miesiącach [od tego] spotkania dowiedziałem się raptem, że [Krzysztof Miller] nie żyje. Chris [Niedenthal] wiedział [więcej]. Ja nie pytam, co było, jak [do tego] doszło, w jaki sposób…

Wtedy (po pierwszej wojnie w Iraku) [Piotr] Andrews miał wystawę w Lublinie. To było spotkanie ze studentami, więc nikt jemu specjalnie nie zadawał pytań. Podszedłem z nim porozmawiać na różne tematy. [Zapytałem], jak on się czuje. A on [powiedział] tak: "Przyjeżdżam z takiego czegoś. Nie biorę żadnego aparatu. Wyjeżdżam z rodziną, odpoczywam. Jak coś, to biorę taką małpkę, żeby zrobić inne zdjęcia. I nic więcej" [Więc on] też tego nie uniknął. Później przestał jeździć, był tylko fotoedytorem. [Potem] się dowiedziałem, że on [tak] samo [jak Krzysztof Miller] miał stres [pourazowy. Teraz] jest o nim cicho, ale żyje, funkcjonuje, bo ma wsparcie w rodzinie. [Krzysztof Miller] natomiast nie miał nic.

#### 028 Sprawa etyczna w fotografii

Sprawa etyczna w fotografii jest zawsze obowiązująca. Wielokrotnie mnie pytają, czy podpisuję jakieś zgody. Nie. Nie bawię się w papierologię. Przedstawiam się i mówię, [o co chodzi]. To jedno. Ludzie, wiadomo, jadą za granicę i swobodnie fotografują [innych] na ulicy, bo [tam] nie ma ustawy, [która] wisi nad nami w Polsce. I [kiedy] tylko [ktoś pokazuje mi] gestem, [że nie chce być fotografowany, to] ja przepraszam i [już mnie] nie ma. Nie można [inaczej].

Są [fotografowie], którzy owszem, na wystawach pokazują znakomite zdjęcia, nawet zbierają nagrody. Ale ja obserwowałem, jak powstają [takie prace]. Więc powiedziałem [sobie]: to nie moja działka. [To] jest taka jakby kradzież. [Fotograf] podjeżdża [lub] podbiega. [Kiedy] ktoś robi jakieś gesty, [że się nie zgadza na zdjęcie], ten szybko ucieka w tłum i [już] go nie ma. [Tak] nie można.

Tak samo jest [podczas] wydarzenia [czy] imprezy w jakimś zamkniętym budynku. Ja podchodzę do jakiejś osoby i proszę [ją], żebyśmy przeszli obok, [ponieważ] chcę wykonać zdjęcia. Idę z tą osobą i jest wszystko [w porządku]. Oglądam się: już stoi za mną [fotograf] i robi zdjęcie zza mojego ramienia. Mówię: "Bardzo przepraszam, ja odchodzę" Nie można tego robić. Bo [zaistniała] już umowa między mną a [tą] panią, że [ją] tu fotografuję. Można wykonać [nam zdjęcie], ale z pewnej odległości [i z wykorzystaniem] szerokiego planu, pokazując sytuację pracy fotografa z modelem.

Przeżyłem taki przykład z Tadeuszem Rolke w Nałęczowie. Mieliśmy wystawę "Kupcy" On brał udział z nami w tej [ekspozycji]. Poprosiłem [go w imieniu] koleżanki: "Tadeusz, stań tutaj przy oknie. Ona chce wykonać ci portret, bo też fotografuje w inny sposób" On stanął. I wszyscy, którzy byli na wystawię, przylecieli z aparatami. [Powiedziałem]: "Basiu, odejdź sobie" To jest kradzież.

#### 029 Ważny jest szacunek do tych, którzy robili coś przed nami

Nie mówię o wielu rzeczach, które robiłem, o pomysłach, jakie realizowałem. To jest nieważne. Ważny jest szacunek do tych, którzy robili coś przed nami. Cieszyłem się, że tamci ludzie uprawiali znakomitą fotografię. [To są] ludzie, którzy odchodzą. Odszedł Zbigniew Zugaj. [Z tym że po nim pozostał] ślad w takiej czy innej formie. Natomiast ja mówiłem wiele [razy] w telewizji [czy] w radiu: "Żyje człowiek, rozmawiaj" "[Nie ma] pieniędzy" "[Po] co pieniądze? Postaw kamerę i włącz?"W Radiu Lublin trzy lata namawiałem [Krzyśka] na zrobienie reportażu o człowieku z Puław. Chodząca encyklopedia. Poznałem tego pana przez przypadek. [Pewnego razu] zadzwonił Krzysiek: "Daj mi [jego numer] telefonu" [Powiedziałem]: "Po co? On już pół roku nie żyje. Trzy lata się zastanawiałeś" Staram się przekazywać [takie rzeczy] innym, że może ktoś [to] złapie i pociągnie. Ja nie jestem w stanie wszystkiego zrobić. Ale się cieszę, że są ludzie, którzy grzebią w [danym] temacie i proszą o jakiś kontakt.

W tej chwili, penetrując prasę, czyli słowo drukowane, nie znajdziemy prawie nic o tym, co się [obecnie] dzieje. [Sytuacja inaczej wyglądała] jeszcze dziesięć lat temu. Natomiast w latach 60., 70. (nie mówiąc już o końcu XIX i początku XX wieku) [pisano] o wszystkim. Drukarnia Arc przygotowywała albuminowe odbitki. One były naklejane i tworzono [w ten sposób] teczki. O tych teczkach ([tyle że] w Warszawie) pisał w kronikach Bolesław Prus. Podał, ile [kosztowały] w przedpłacie [oraz] ile [ich] będzie do kupienia już po wydrukowaniu. Kilka lat [temu] poprzez media apelowałem do mieszkańców Lublina, żeby przejrzeli [swoje zbiory]. Bo jak pada hasło album, to każdy wyobraża sobie książkę. A to były cztery teczki. W latach 70. poszukiwał [tego również Henryk] Gawarecki. Nie znalazł. W Lublinie nie było pełnego kompletu. Ale w Polsce również nie. Bo [albuminowe odbitki] z Ossolineum we Wrocławiu (czyli to, co przywieziono ze Lwowa), które nawet brano do wystaw, też [są] niepełne. A my nie mamy. Bo każdy sobie wyobrażał, że to jest książka.

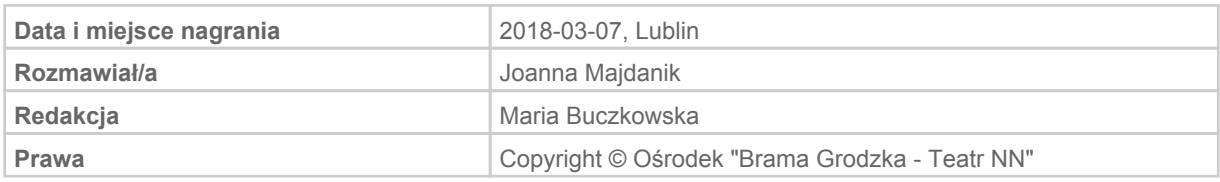